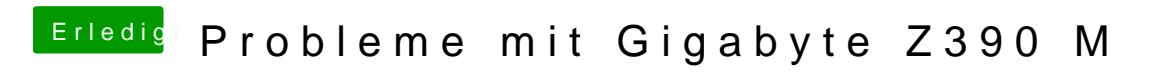

Beitrag von published vom 23. Oktober 2018, 16:02

Eventuell im BIOS etwas falsch eingestellt ?